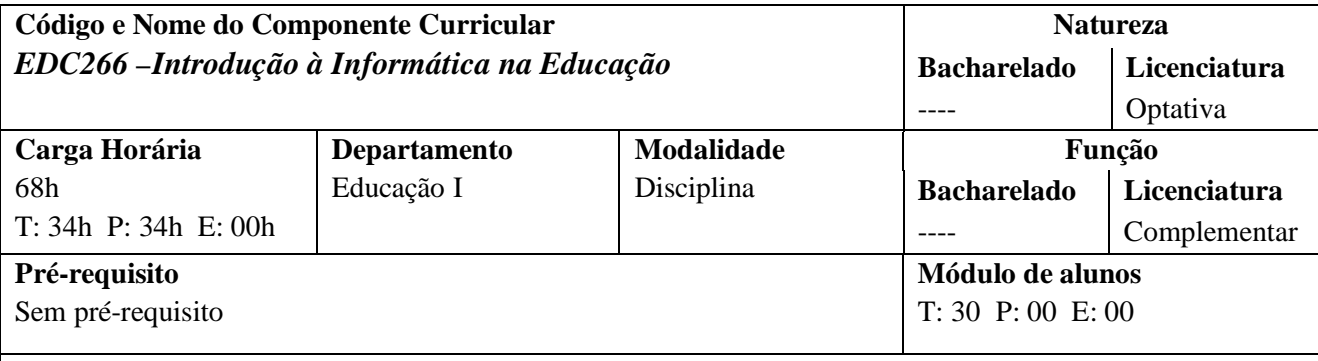

### **Ementa:**

Evolução e formas de aplicação do microcomputador na Educação. O microcomputador como recurso tecnológico no processo ensino-aprendizagem. Aspectos psicológicos, sociais e políticos da utilização do microcomputador na Educação

## **Objetivo:**

- Familiarização com os novos recursos tecnológicos da comunicação e informação.
- Desenvolvimento de habilidades básicas para o manuseio de computadores e redes.
- Conhecimento e análise de programas aplicativos e seus possíveis usos em educação.
- Familiarização com a rede de computadores Internet e suas aplicações na educação.
- Navegações no ciberespaço.
- Análise teórica da relação comunicação e educação na sociedade contemporânea.

### **Metodologia:**

Estaremos produzindo conhecimento através de leituras, discussões, análise de produções digitais, exploração das ferramentas de comunicação disponíveis na rede. Estaremos também prolongando os estudos e as discussões via lista de discussão, rascunho digital, fóruns e chats. Com base nesses suportes os alunos estarão produzindo textos, participando de debates, interagindo.

## **Avaliação:**

A avaliação é processual e se constituirá de atividades e tarefas desenvolvidas ao longo do curso, tais como:

- Rascunho digital com paper dos textos lidos e da análise de sites e documentos
- Apresentação de papers para discussão em sala de aula
- Uso de fórum e de lista de discussão
- Chats
- Produção de um artigo (trabalho final)

# **Conteúdo Programático:**

### CONJUNTO TEÓRICO

- 1. Educação, comunicação e informática significado e abrangência.
- 2. O desenvolvimento das tecnologias de comunicação.
- 3. Dos primeiros computadores às redes de comunicação: a Internet.
- 4. A sociedade contemporânea e os novos recursos da comunicação: o papel da educação.

# CONJUNTO PRÁTICO

- 1. Usando computadores: hardware e softwares.
- 2. Os principais programas e seus possíveis usos na educação.
- 3. Navegando na Internet e utilização dos diversos ambientes.

## **Bibliografia:**

- AFONSO, C. A. **[Internet no Brasil: o acesso para todos é possível?](http://www.idrc.ca/pan/panlacafoant.pdf)** Policy Paper ILDESFES; Friedrich-Ebert-Stiftung, n. 26, setembro de 2000, 20 p.
- BONILLA, Maria Helena Silveira. **A internet vai à escola**. Ijuí: Ed. Unijuí, 1997. (Coleção trabalhos acadêmico-científicos. Dissertação de mestrado). Disponível em [www.faced.ufba.br/~bonilla/dissertacao/dissertacao.htm](http://www.faced.ufba.br/~bonilla/dissertacao/dissertacao.htm) - Capítulo II - O caminho das novas tecnologias até a escola
- BONILLA, M. H. Inclusão digital e formação de professores. **Revista de Educação,** Lisboa, v. XI, n. 1, 2002, p. 43-50.
- BONILLA, M. H. [O Brasil e a alfabetização digital.](http://www.faced.ufba.br/~bonilla/artigojc.htm) **Jornal da Ciência,** Rio de Janeiro, 13 de abril de 2001, p. 7.
- BRASIL. **Sociedade da Informação no Brasil. [Livro Verde](http://www.socinfo.org.br/livro_verde/download.htm)**[.](http://www.socinfo.org.br/livro_verde/download.htm) Brasília: Ministério da Ciência e Tecnologia, 2000.
- LEMOS, André. **Morte aos portais.** 2000. Disponível em: <http://www.ufba.br/~pretto/textos/so%20na%20net/currais/abaixoo%20portais.htm>
- PRETTO, N. D. L; BONILLA, M. H. S.. [Sociedade da informação: democratizar o quê?](http://www.faced.ufba.br/~bonilla/artigojb.htm) **Jornal do Brasil,** Rio de Janeiro, 22 fevereiro, seção Internet.
- PRETTO, Nelson. Bibliotecas digitais e Internet: em busca da produção coletiva de conhecimento. Disponível em [http://www.ufba.br/%7Epretto/textos/bvs.htm](http://www.ufba.br/~pretto/textos/bvs.htm)
- RSD [Revista da Sociedade Digital.](http://www.bibvirt.futuro.usp.br/textos/hemeroteca/rsd/rsd011201/rsd011201.pdf) Ano I, n. 1, dezembro de 2001
- VALENTE, José Armando. Diferentes usos do computador na educação. **Em Aberto,** Brasília, ano 12, n. 57, jan./mar. 1993, p. 3-16.